## File:Créer un nouveau manuel comments-02.jpg

## Comments

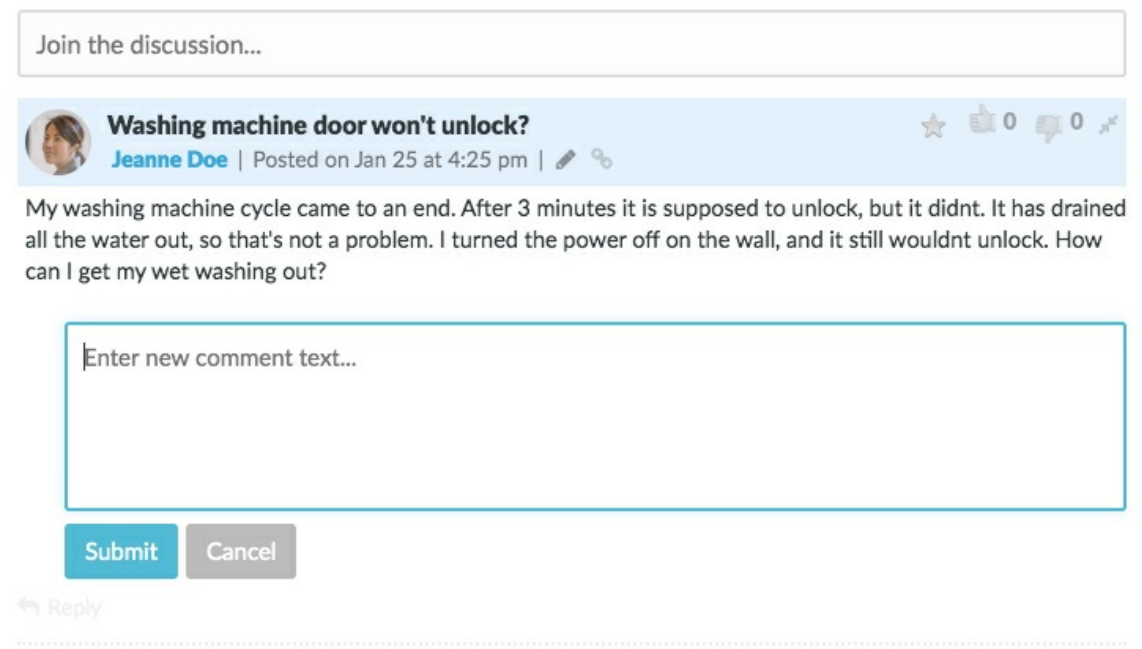

No higher resolution available.

[Créer\\_un\\_nouveau\\_manuel\\_comments-02.jpg](https://help.dokit.app/images/1/11/Cr%25C3%25A9er_un_nouveau_manuel_comments-02.jpg) (728 × 546 pixels, file size: 92 KB, MIME type: image/jpeg) Créer\_un\_nouveau\_manuel\_comments-02

## File history

Click on a date/time to view the file as it appeared at that time.

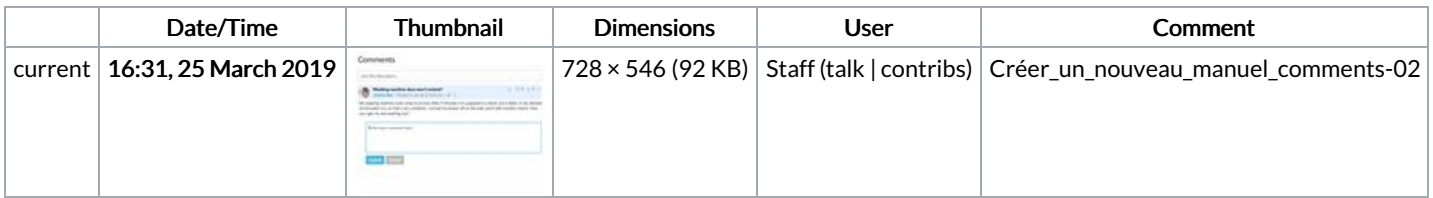

You cannot overwrite this file.

## File usage

The following 3 pages link to this file:

Poster un [commentaire](https://help.dokit.app/wiki/Poster_un_commentaire) Poster un [commentaire/en](https://help.dokit.app/wiki/Poster_un_commentaire/en) Poster un [commentaire/fr](https://help.dokit.app/wiki/Poster_un_commentaire/fr)